### CSE 451: Operating Systems Winter 2022

### Module 8

### Semaphores, Condition Variables, and Monitors

**Gary Kimura** 

### Spinlock: more considerations

Interlocked Compare Exchange instruction in addition to test and set

Lock Interlocked Compare Exchange (Dest) Exchange, Comparand)

 An optimization is calling <u>Yield/Sched</u> if the lock is held. Spinning is still possible but now less likely

Field Sch

### Semaphores

- Semaphore = a synchronization primitive •
  - higher level of abstraction than locks
  - invented by Dijkstra in 1968, as part of the THE operating system Deceens -
- A semaphore is:
  - a variable that is manipulated through two operations,
    - - P(sem) (wait)
        - block until sem > 0, then subtract 1 from sem and proceed
        - V(sem) (signal)
          - add 1 to sem
- Do these operations *atomically* •

### Blocking in semaphores

- Each semaphore has an associated queue of threads
  - when P (sem) is called by a thread,
    - if sem was "available" (>0), decrement sem and let thread continue
    - if sem was "unavailable" (0), place thread on associated queue; run some other thread
  - when V (sem) is called by a thread

>Pm

- if thread(s) are waiting on the associated queue, unblock one
  - place it on the ready queue
  - might as well let the "V-ing" thread continue execution
- otherwise (when no threads are waiting on the sem), increment sem

- the signal is "remembered" for next time P(sem) is called

### Two types of semaphores

- Binary semaphore (aka mutex semaphore)
  - sem is initialized to 1
  - guarantees mutually exclusive access to resource (e.g., a critical section of code)
  - only one thread/process allowed entry at a time
  - Logically equivalent to a lock with blocking rather than spinning
- Counting semaphore
  - Allow up to N threads continue (we'll see why in a bit ...)
  - sem is initialized to N
    - N = number of units available
  - represents resources with many (identical) units available
  - allows threads to enter as long as more units are available

Binary semaphore usage ٠ semaphore are just like Acquire and Release on a lock

P(sem)

V(sem)

do whatever stuff requires mutual exclusion; could conceivably be a lot of code

same lack of programming language support for correct usage

Important differences in the underlying implementation, however ۲ MAI RUPAL

### Example: Bounded buffer problem

- AKA "producer/consumer" problem
  - there is a circular buffer in memory with N entries (slots)
  - producer threads insert entries into it (one at a time)
  - consumer threads remove entries from it (one at a time)
- Threads are concurrent
  - so, we must use synchronization constructs to control access to shared variables describing buffer state

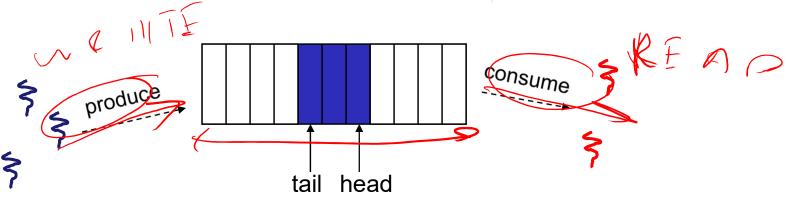

# Bounded buffer using semaphores (both binary and counting)

|                      | ; mutual exclusion to shared data           |                 |
|----------------------|---------------------------------------------|-----------------|
| empty: semaphore = n | ; count of empty slots (all empty to start) | 700 29 100      |
| full: semaphore = 0  | ; count of full slots (none full to start)  | $\sim$ $\times$ |
|                      |                                             | A A O           |

|   | producer:                                                |                               |  |  |
|---|----------------------------------------------------------|-------------------------------|--|--|
|   | P(empty)                                                 | ; block if no slots available |  |  |
| ~ | P(mutex)                                                 | ; get access to pointers      |  |  |
|   | <add adjust="" item="" pointers="" slot,="" to=""></add> |                               |  |  |
|   | V(mutex)                                                 | ; done with pointers          |  |  |
|   | V(full)                                                  | ; note one more full slot     |  |  |

| consumer:                                                        |                                  |
|------------------------------------------------------------------|----------------------------------|
| P(full)                                                          | ; wait until there's a full slot |
| P(mutex)                                                         | ; get access to pointers         |
| <remove adjust="" from="" item="" pointers="" slot,=""></remove> |                                  |
| V(mutex)                                                         | ; done with pointers             |
| V(empty)                                                         | ; note there's an empty slot     |
| <use iter<="" th="" the=""><td>n&gt;</td></use>                  | n>                               |

#### Note:

I have elided all the code concerning which is the first full slot, which is the last full slot, etc.

## Example: Readers/Writers

- Description:
  - A single object is shared among several threads/processes
  - Sometimes a thread just reads the object
  - Sometimes a thread updates (writes) the object
  - We can allow multiple readers at a time
    - why?
  - We can only allow one writer at a time
    - why?

SITIONARY

### Readers/Writers using semaphores

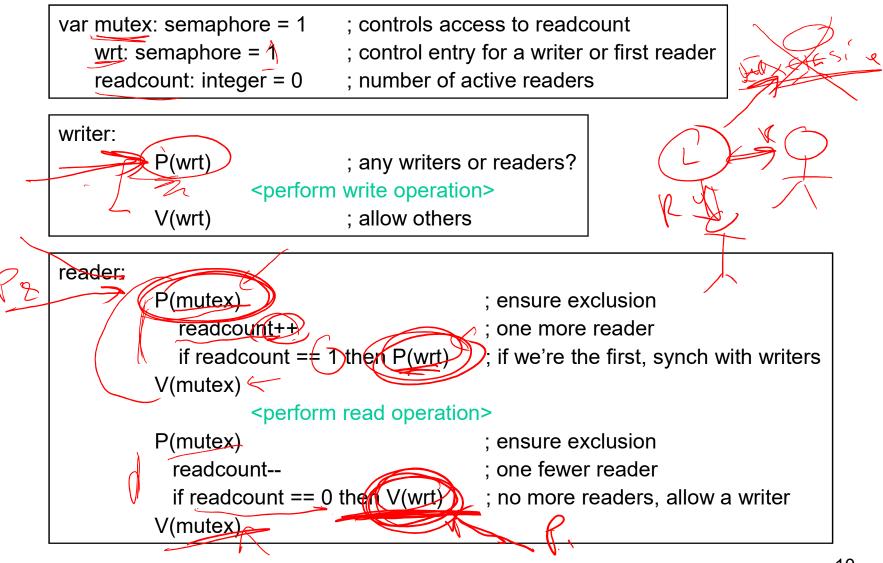

### Readers/Writers notes

- Notes:
  - the first reader blocks on P(wrt) if there is a writer
    - any other readers will then block on P(mutex)
  - if a waiting writer exists, the last reader to exit signals the waiting writer
    - can new readers get in while a writer is waiting?
    - so?
  - when writer exits, if there is both a reader and writer waiting, which one goes next?

### **Reader/writer Nuances**

- Call EResource in Windows. Used the terms exclusive and shared access.
- Avoided starving exclusive by making shared requests wait
- Allowed recursive acquisition of a lock. Meant keeping ownership information
- Addressed an issue called priority inversion
- Then one hack added after another.
  - Allowed to starve an exclusive waiter
  - Allowed to release lock for another thread
  - Augh...

# Semaphores vs. Spinlocks

- Threads that are blocked at the level of program logic (that is, by the semaphore P operation) are placed on queues, rather than busy-waiting
- Busy-waiting may be used for the "real" mutual exclusion required to implement P and V
  - but these are very short critical sections totally independent of program logic
  - and they are not implemented by the application programmer

# Abstract implementation of Semphores

### P/wait(sem)

- acquire "real" mutual exclusion
  - if sem is "available" (>0), decrement sem; release "real" mutua exclusion; let thread continue <-

sinta la

otherwise, place thread on associated queue; release "real"mutual exclusion; run some other thread

//signal(sem)

### acquire "real" mutual exclusion -

if thread(s) are waiting on the associated queue, unblock one (place it on the ready queue)

if no threads are on the queue, sem is incremented *E* 

- » the signal is "remembered" for next time P(sem) is called  $\delta$
- release "real" mutual exclusion
  - [the "V-ing" thread continues execution, or may be preempted]

### Pressing questions

- How do you acquire "real" mutual exclusion?  $\leq \mathcal{L}$
- Why is this any better than using a spinlock (test-and-set) or disabling interrupts (assuming you're in the kernel) in lieu of a semaphore?
- What if some bozo issues an extra V?
- What if some bozo forgets to P before manipulating shared state?
- Could locks be implemented in exactly the same way? That is, "software locks" that you acquire and release, where the underlying implementation involves moving descriptors to/from a wait queue?

### Condition Variables

Basic operations
 Wait()

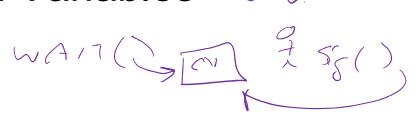

 Wait until some thread does a signal and release the associated lock, as an atomic operation

– Signal()

- If any threads are waiting, wake up one
- Cannot proceed until lock re-acquired
- Signal() is not remembered
  - A signal to a condition variable that has no threads waiting is a no-op
- Qualitative use guideline
  - You wait() when you can't proceed until some shared state changes
  - You signal() when shared state changes from "bad" to "good"

### Bounded buffers with condition variables

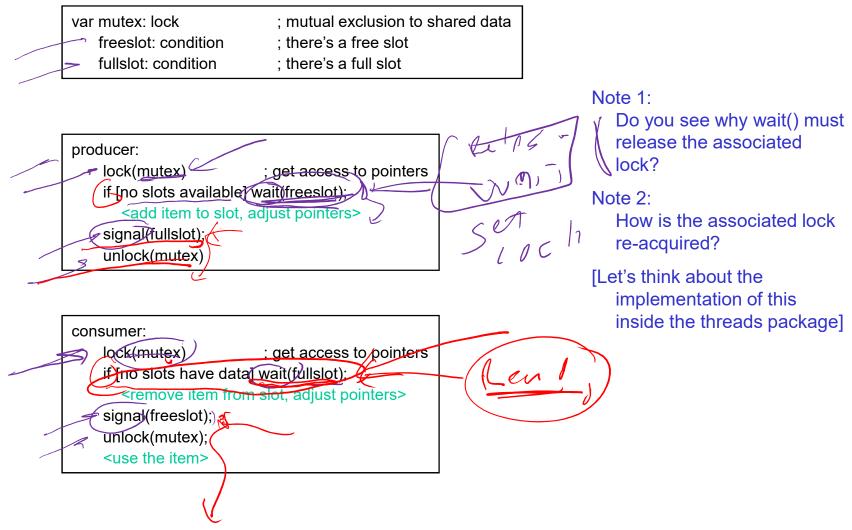

### The possible bug

- Depending on the implementation ...
  - Between the time a thread is woken up by signal() and the time it re-acquires the lock, the condition it is waiting for may be false again
    - Waiting for a thread to put something in the buffer
    - A thread does, and signals
    - Now another thread comes along and consumes it
    - Then the "signalled" thread forges ahead ...
  - Solution

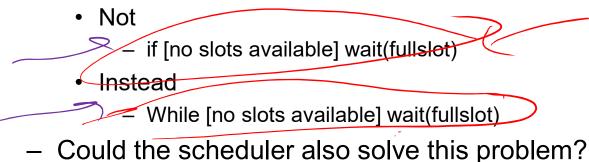

# Problems with semaphores, locks, and condition variables

- They can be used to solve any of the traditional synchronization problems, but it's easy to make mistakes
  - they are essentially shared global variables
    - can be accessed from anywhere (bad software engineering)
  - there is no connection between the synchronization variable and the data being controlled by it
  - No control over their use, no guarantee of proper usage
    - Condition variables: will there ever be a signal?
    - Semaphores: will there ever be a V()?
    - Locks: did you lock when necessary? Unlock at the right time? At all?
- Thus, they are prone to bugs
  - We can reduce the chance of bugs by "stylizing" the use of synchronization
  - Language help is useful for this

### One More Approach: Monitors

- A *monitor* is a <u>programming language construct</u> that supports controlled access to shared data
  - synchronization code is added by the compiler
    - why does this help?
- A monitor is (essentially) a class in which every method automatically acquires a lock on entry, and releases it on exit it combines:
  - shared data structures (object)
  - procedures that operate on the shared data (object methods)
  - synchronization between concurrent threads that invoke those procedures
- Data can only be accessed from within the monitor, using the provided procedures
  - protects the data from unstructured access
  - Prevents ambiguity about what the synchronization variable protects
- Addresses the key usability issues that arise with semaphores

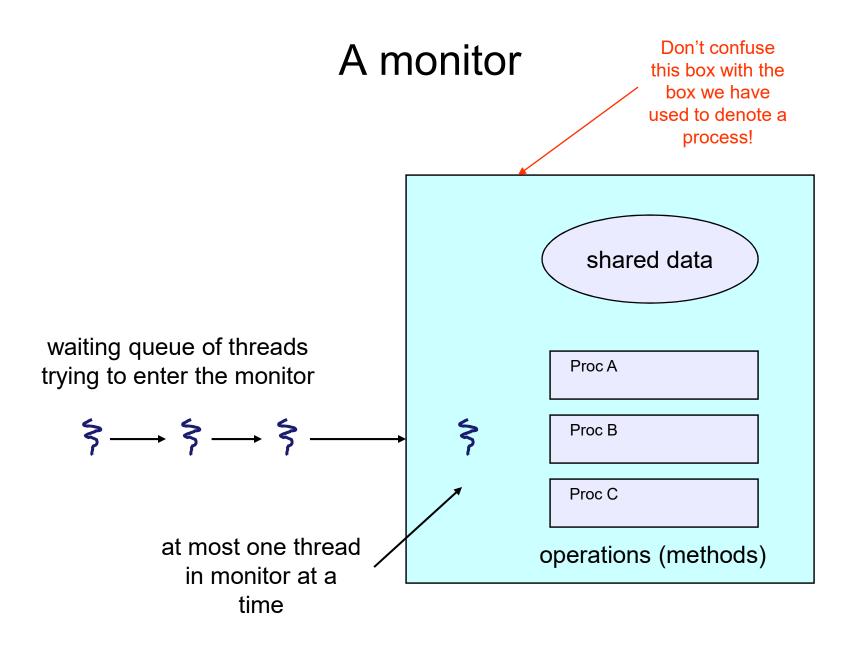

### Monitor facilities

- "Automatic" mutual exclusion
  - only one thread can be executing inside at any time
    - thus, synchronization is implicitly associated with the monitor it "comes for free"
  - if a second thread tries to execute a monitor procedure, it blocks until the first has left the monitor
    - more restrictive than semaphores
    - but easier to use (most of the time)
- But, there's a problem...

### Problem: Bounded Buffer Scenario

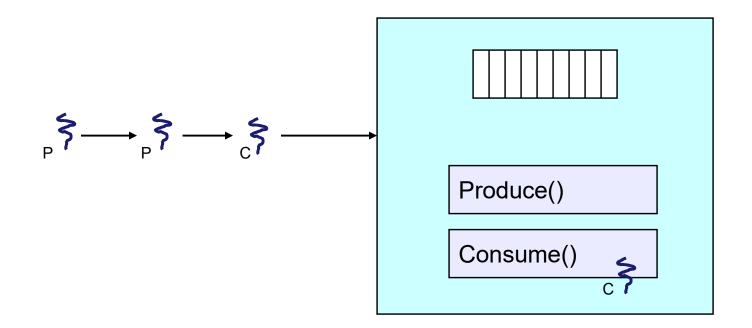

- Buffer is empty
- Now what?

### Problem: Bounded Buffer Scenario

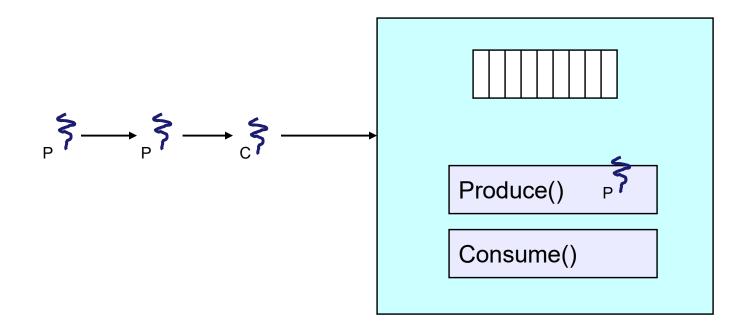

- Buffer is full
- Now what?

### Solution?

- Monitors require condition variables
- Operations on condition variables (just as before!)
  - wait(c)
    - release monitor lock, so somebody else can get in
    - wait for somebody else to signal condition
    - thus, condition variables have associated wait queues
  - signal(c)
    - wake up at most one waiting thread
      - "Hoare" monitor: wakeup immediately, signaller steps outside
    - if no waiting threads, signal is lost
      - this is different than semaphores: no history!
  - broadcast(c)
    - wake up all waiting threads

### Bounded buffer using (Hoare) monitors

```
Monitor bounded_buffer {
buffer resources[N];
condition not_full, not_empty;
```

```
produce(resource x) {
    if (array "resources" is full, determined maybe by a count)
        wait(not_full);
    insert "x" in array "resources"
    signal(not_empty);
    }
```

```
consume(resource *x) {
    if (array "resources" is empty, determined maybe by a count)
        wait(not_empty);
    *x = get resource from array "resources"
    signal(not_full);
}
```

### Problem: Bounded Buffer Scenario

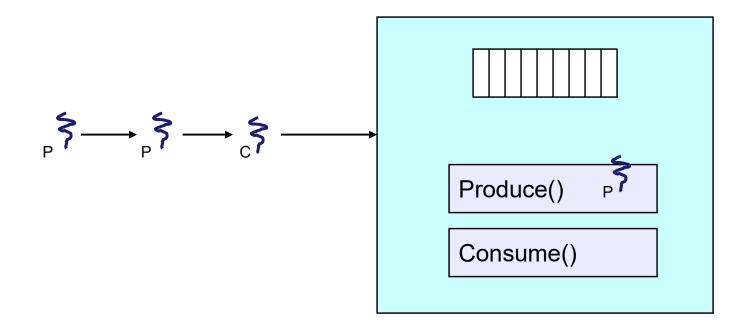

- Buffer is full
- Now what?

### Bounded Buffer Scenario with CV's

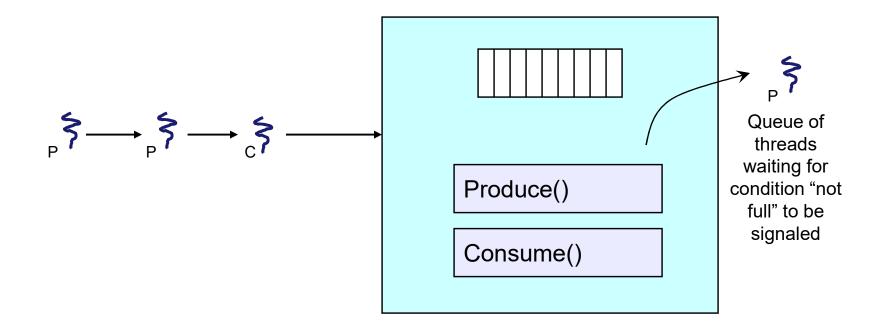

- Buffer is full
- Now what?

### Runtime system calls for (Hoare) monitors

- EnterMonitor(m) {guarantee mutual exclusion}
- ExitMonitor(m) {hit the road, letting someone else run}
- Wait(c) {step out until condition satisfied}
- Signal(c) {if someone's waiting, step out and let them run}
- EnterMonitor and ExitMonitor are inserted automatically by the <u>compiler</u>.
- This guarantees mutual exclusion for code inside of the monitor.

### Bounded buffer using (Hoare) monitors

```
Monitor bounded_buffer {
buffer resources[N];
condition not_full, not_empty;
procedure add_entry(resource x) {
                                                ...... EnterMonitor(m)
  if (array "resources" is full, determined maybe by a count)
   wait(not full);
  insert "x" in array "resources"
 signal(not_empty);
                   ..... ExitMonitor(m)
}
procedure get_entry(resource *x) {
 if (array "resources" is empty, determined maybe by a count)
   wait(not_empty);
  *x = get resource from array "resources"
  signal(not_full);
                  ..... ExitMonitor(m)
```

### There is a subtle issue with that code...

- Who runs when the signal() is done and there is a thread waiting on the condition variable?
- Hoare monitors: signal(c) means
  - run waiter immediately
  - signaller blocks immediately
    - condition guaranteed to hold when waiter runs
    - but, signaller must restore monitor invariants before signalling!
      - cannot leave a mess for the waiter, who will run immediately!
- **Mesa monitors**: signal(c) means
  - waiter is made ready, but the signaller continues
    - waiter runs when signaller leaves monitor (or waits)
  - signaller need not restore invariant until it leaves the monitor
  - being woken up is only a hint that something has changed
    - signalled condition may no longer hold
    - must recheck conditional case

### Hoare vs. Mesa Monitors

while (notReady) wait(c)

- Hoare monitors: if (notReady) wait(c)
- Mesa monitors:
- Mesa monitors easier to use
  - more efficient
  - fewer context switches
  - directly supports broadcast
- Hoare monitors leave less to chance
  - when wake up, condition guaranteed to be what you expect

32

### Runtime system calls for Hoare monitors

- EnterMonitor(m) {guarantee mutual exclusion}
  - if m occupied, insert caller into queue m
  - else mark as occupied, insert caller into ready queue
  - choose somebody to run
- ExitMonitor(m) {hit the road, letting someone else run}
  - if queue m is empty, then mark m as unoccupied
  - else move a thread from queue m to the ready queue
  - insert caller in ready queue
  - choose someone to run

- Wait(c) {step out until condition satisfied}
  - if queue m is empty, then mark m as unoccupied
  - else move a thread from queue m to the ready queue
  - put the caller on queue c
  - choose someone to run
- Signal(c) {if someone's waiting, step out and let them run}
  - if queue c is empty then put the caller on the ready queue
  - else move a thread from queue c to the ready queue, and put the caller into queue m
  - choose someone to run

### Runtime system calls for Mesa monitors

- EnterMonitor(m) {guarantee mutual exclusion}
   \_\_\_\_\_
- ExitMonitor(m) {hit the road, letting someone else run}
   ...
- Wait(c) {step out until condition satisfied}
- Signal(c) {if someone's waiting, give them a shot after I'm done}
  - if queue c is occupied, move one thread from queue c to queue m
  - return to caller

- Broadcast(c) {food fight!}
  - move all threads on queue c onto queue m
  - return to caller

Readers and Writers (stolen from Cornell ⓒ)

#### Monitor ReadersNWriters {

```
int WaitingWriters, WaitingReaders, NReaders, NWriters;
Condition CanRead, CanWrite;
```

```
Void BeginRead()
Void BeginWrite()
                                               ł
{
                                                  if(NWriters == 1 || WaitingWriters > 0)
    if(NWriters == 1 || NReaders > 0)
    ł
                                                      ++WaitingReaders;
        ++WaitingWriters;
                                                      Wait(CanRead);
       wait(CanWrite);
                                                         --WaitingReaders;
       --WaitingWriters;
                                                  ++NReaders:
    NWriters = 1;
                                                  Signal(CanRead);
                                               }
Void EndWrite()
{
                                               Void EndRead()
    NWriters = 0;
    if(WaitingReaders)
                                               {
                                                   if(--NReaders == 0)
       Signal(CanRead);
                                                        Signal(CanWrite);
    else
        Signal(CanWrite);
                                               }
}
```

### Monitors and Java

- Java offers something a bit like monitors
  - It should be clear that they're not monitors in the full sense!
- Every Java object contains an intrinsic lock
- The synchronized keyword locks that lock
- Can be applied to methods, or blocks of statements

### Synchronized methods

• Atomic integer is a commonly provided (or built) package

```
• public class atomicInt {
    int value;
    public atomicInt(int initVal) {
        value = initVal;
    }
    public synchronized postIncrement() {
        return value++;
    }
    public synchronized postDecrement() {
        return value--;
    }
    ...
}
```

### **Monitor Summary**

- Language supports monitors
- Compiler understands them
  - Compiler inserts calls to runtime routines for
    - monitor entry
    - monitor exit
  - Programmer inserts calls to runtime routines for
    - signal
    - wait
  - Language/object encapsulation ensures correctness
    - Sometimes! With conditions, you *still* need to think about synchronization
- Runtime system implements these routines
  - moves threads on and off queues
  - ensures mutual exclusion!